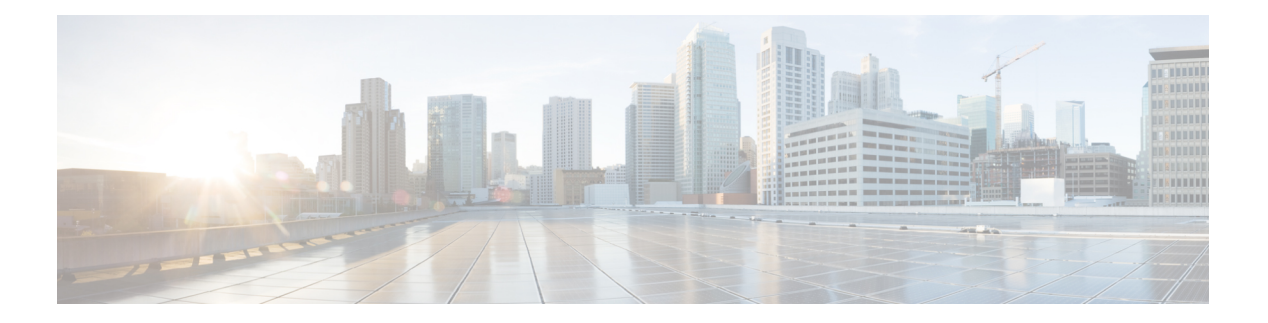

# **Location**

- GET: Active RFID Tags [Count,](#page-1-0) on page 2
- [GET:](#page-2-0) All Tags, on page 3
- GET: RFID Tag by MAC [Address,](#page-6-0) on page 7
- GET: Supported Northbound [Notifications,](#page-8-0) on page 9
- GET: Count of all the [Beacons,](#page-11-0) on page 12
- PUT: Place a Beacon at Detected [Location](#page-12-0) on Map, on page 13
- PUT: [Updates](#page-13-0) Name of a Given Beacon, on page 14
- GET: List of Beacons [Matching](#page-14-0) Filter Criteria, on page 15
- POST: Add Beacon with [Minimum](#page-15-0) Fields, on page 16
- GET: Beacons with Minimum [Information](#page-16-0) for a Floor ID, on page 17
- GET: List of [Beacons,](#page-17-0) on page 18
- GET: Beacon by MAC [Address,](#page-19-0) on page 20
- [DELETE:](#page-20-0) Delete Beacon by MAC Address, on page 21
- PUT: Update [Beacon,](#page-21-0) on page 22
- GET: List of [Beacons](#page-23-0) Present on a Floor, on page 24
- GET: [Returns](#page-25-0) Active Clients Count, on page 26
- GET: [Returns](#page-26-0) All Clients, on page 27
- GET: Client by [macaddress,](#page-27-0) on page 28
- GET: Compact History of Client by Date, [Username,](#page-28-0) on page 29
- GET: Unique MAC [Address](#page-30-0) Seen on a Given Day on a Floor or Zone, on page 31
- GET: [Compact](#page-32-0) History of Client By Date and IPv4 Address, on page 33
- GET: All Client [History,](#page-33-0) on page 34
- GET: [Compact](#page-37-0) History of Client by MAC Address, on page 38
- GET: Returns Floor [Hierarchy](#page-41-0) Using MAC Address, on page 42
- GET: Get [Configuration](#page-42-0) Compliance Rules (By Floor ID), on page 43
- GET: Get [Configuration](#page-43-0) Compliance Rules (using MAC Address), on page 44
- GET: Compact Client History (by Date and [Macaddress\),](#page-44-0) on page 45
- GET: Get All [Configuration](#page-45-0) Compliance Rules, on page 46
- GET: Tag by MAC [Address,](#page-46-0) on page 47

# <span id="page-1-0"></span>**GET: Active RFID Tags Count**

# **Description**

This API returns active RFID tags count.

## **HTTP Method**

**GET** 

# **Resource URI**

/api/location/v1/tags/count

## **Requires OAuth**

N

## **Parameters**

None.

# **Content Type**

application/json

## **Sample Output**

```
{
"deviceType":"Tag",
"deviceQueryString":null,
"count":8
}
```
# <span id="page-2-0"></span>**GET: All Tags**

## **Description**

This API returns all tags.

## **HTTP Method**

GET

## **Resource URI**

/api/location/v1/tags

## **Requires OAuth**

N

## **Parameters**

None.

# **Content Type**

application/json

## **Sample Output (JSON)**

```
\mathfrak{g}{
        "macAddress": "98:07:2d:2a:13:f0",
        "mapInfo": {
            "mapHierarchyString": "Nortech Campus>Nortech-1>1st Floor>Tm",
            "floorRefId": "727035700041482264",
            "floorDimension": {
                "length": 49.9,
                "width": 81,
                "height": 10,
                "offsetX": 0,
                "offsetY": 0,
                "unit": "FEET"
            },
            "image": {
                "imageName": "domain_0_1461628766707.png",
                "zoomLevel": 4,
                "width": 2008,
                "height": 1097,
                "size": 2008,
                "maxResolution": 8,
                "colorDepth": 8
            }
        },
        "mapCoordinate": {
            "x": 46.621124,
            "y": 43.95517,
            "z": 0,
            "unit": "FEET"
```

```
},
"currentlyTracked": true,
"confidenceFactor": 88,
"locComputeType": "RSSI",
"statistics": {
    "currentServerTime": "2017-12-04T00:05:41.824-0800",
    "firstLocatedTime": "2017-12-04T00:05:30.305-0800",
    "lastLocatedTime": "2017-12-04T00:05:36.315-0800",
    "maxDetectedRssi": {
        "apMacAddress": "cc:16:7e:32:63:60",
        "band": "IEEE 802 11 B",
        "slot": 0,
        "rssi": -59,
        "antennaIndex": 0,
        "lastHeardInSeconds": 6
   }
},
"historyLogReason": null,
"geoCoordinate": {
   "latitude": 37.42250281440575,
    "longitude": -121.95978545449093,
    "unit": "DEGREES"
},
"rawLocation": {
   "rawX": -999,
   "rawY": -999,
   "unit": "FEET"
},
"networkStatus": "ACTIVE",
"changedOn": 1512374736315,
"telemetryList": null,
"batteryInfo": null,
"vendorData": null,
"sortedEmergencyList": null,
"sortedChokepointList": null,
"lastBeaconTime": null,
"lastBeaconSequenceNumber": 0,
"deviceSubtype": "BLE",
"bleAttributesList": [
    {
        "profileType": "IBEACON",
        "deviceName": "",
        "uuid": "20CAE8A0A9CF11E3A5E20800200C9A66",
        "major": 42,
        "minor": 5104,
        "power": -70,
        "frequency": 0,
        "revision": 0,
        "battery": 0,
        "firmware": null,
        "hardware": null,
        "eddystoneURL": "",
        "eddystoneNamespace": "",
        "eddystoneInstanceid": "",
        "batteryObject": [
            {
                "sourceIndex": 1,
                "percentage": 0,
                "milliVolts": 0
            },
            {
                "sourceIndex": 2,
                "percentage": 0,
                "milliVolts": 0
```

```
},
                {
                    "sourceIndex": 3,
                    "percentage": 0,
                    "milliVolts": 0
                }
            ]
       }
   ],
    "manufacturer": "Texas Instruments"
},
{
    "macAddress": "98:07:2d:2a:11:c0",
    "mapInfo": {
        "mapHierarchyString": "Nortech Campus>Nortech-1>1st Floor>CMX Bar",
        "floorRefId": "727035700041482264",
        "floorDimension": {
            "length": 49.9,
            "width": 81,
            "height": 10,
            "offsetX": 0,
            "offsetY": 0,
            "unit": "FEET"
        },
        "image": {
            "imageName": "domain_0_1461628766707.png",
            "zoomLevel": 4,
            "width": 2008,
            "height": 1097,
            "size": 2008,
            "maxResolution": 8,
            "colorDepth": 8
        },
        "tagList": [
            "Lobby"
       ]
    },
    "mapCoordinate": {
        "x": 52.03835,
        "y": 23.021484,
        "z": 0,"unit": "FEET"
    },
    "currentlyTracked": true,
    "confidenceFactor": 120,
    "locComputeType": "RSSI",
    "statistics": {
        "currentServerTime": "2017-12-04T00:05:41.825-0800",
        "firstLocatedTime": "2017-12-04T00:05:36.306-0800",
        "lastLocatedTime": "2017-12-04T00:05:36.306-0800",
        "maxDetectedRssi": {
            "apMacAddress": "f8:0b:cb:3c:01:80",
            "band": "IEEE_802_11_B",
            "slot": 0,
            "rssi": -68,
            "antennaIndex": 0,
            "lastHeardInSeconds": 1
        }
    },
    "historyLogReason": null,
    "geoCoordinate": {
       "latitude": 37.4224445499256,
        "longitude": -121.9598048699379,
        "unit": "DEGREES"
```

```
},
    "rawLocation": {
        "rawX": -999,
        "rawY": -999,
        "unit": "FEET"
    },
    "networkStatus": "ACTIVE",
    "changedOn": 1512374736306,
    "telemetryList": null,
    "batteryInfo": null,
    "vendorData": null,
    "sortedEmergencyList": null,
    "sortedChokepointList": null,
    "lastBeaconTime": null,
    "lastBeaconSequenceNumber": 0,
    "deviceSubtype": "BLE",
    "bleAttributesList": [
        {
            "profileType": "IBEACON",
            "deviceName": "",
            "uuid": "20CAE8A0A9CF11E3A5E20800200C9A66",
            "major": 42,
            "minor": 4544,
            "power": -70,
            "frequency": 0,
            "revision": 0,
            "battery": 0,
            "firmware": null,
            "hardware": null,
            "eddystoneURL": "",
            "eddystoneNamespace": "",
            "eddystoneInstanceid": "",
            "batteryObject": [
                {
                    "sourceIndex": 1,
                    "percentage": 0,
                    "milliVolts": 0
                },
                {
                    "sourceIndex": 2,
                    "percentage": 0,
                    "milliVolts": 0
                },
                {
                    "sourceIndex": 3,
                    "percentage": 0,
                    "milliVolts": 0
                }
            ]
       }
    ],
    "manufacturer": "Texas Instruments"
}
```
٠

]

# <span id="page-6-0"></span>**GET: RFID Tag by MAC Address**

## **Description**

This API returns an RFID tag by its MAC address.

## **HTTP Method**

**GET** 

## **Resource URI**

/api/location/v1/tags/:macaddress

#### **Requires OAuth**

N

### **Parameters**

### **Table 1: Parameter Details**

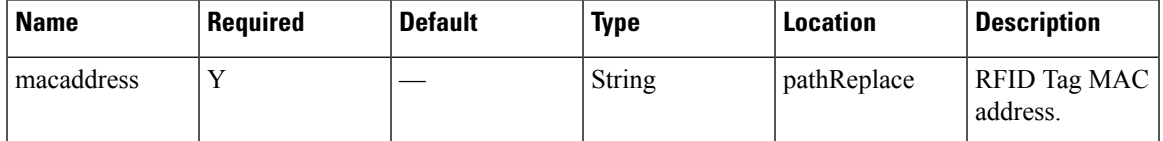

## **Content Type**

application/json

## **Sample Output**

http://10.68.40.131/api/location/v1/tags/00:18:8e:28:24:26

```
{
          "macAddress": "00:18:8e:28:24:26",
          "mapInfo": {
                    "mapHierarchyString": "Singapore>SINGAPORE UE BIZHUB EAST
(SNG11)>SNG11-5Fl>SingZone",
                    "floorRefId": "739764660256899136",
                    "floorDimension": {
                              "length": 118.11024,
                               "width": 184.05511,
                               "height": 9.84252,
                               "offsetX": 0,
                               "offsetY": 0,
                               "unit": "FEET"
                     },
                     "image": {
                               "imageName": "domain_0_1380690706964.png",
                               "zoomLevel": 4,
                               "width": 1440,
                               "height": 900,
                               "size": 1440,
```

```
"maxResolution": 8,
                    "colorDepth": 8
          }
},
"mapCoordinate": {
          "x": 108.84515,
          "y": 68.62626,
          \bar{''}z'': 0,
          "unit": "FEET"
},
"currentlyTracked": true,
"confidenceFactor": 72,
"statistics": {
          "currentServerTime": "2016-06-16T02:20:42.974+0800",
          "firstLocatedTime": "1970-01-01T07:30:00.000+0730",
          "lastLocatedTime": "2016-06-16T02:20:39.336+0800",
          "maxDetectedRssi": {
                    "apMacAddress": "64:f6:9d:2a:05:00",
                    "band": "IEEE 802 11 B",
                    "slot": 0,
                    "rssi": -58,
                    "antennaIndex": 0,
                    "lastHeardInSeconds": 1
          }
},
"historyLogReason": null,
"geoCoordinate": {
          "latitude": 1.3347778969996247,
          "longitude": 103.96366325767761,
          "unit": "DEGREES"
},
"networkStatus": "ACTIVE",
"changedOn": 1466014839336,
"telemetryList": null,
"batteryInfo": {
          "tolerance": 70,
          "percentRemaining": 100,
          "daysRemaining": 0,
          "batteryAge": 0,
          "lastReceivedTime": "2016-06-09T06:38:29.748+0800",
          "lastReceivedSeqNum": 2221
},
"vendorData": {
          "vendorId": 6286,
          "elementId": 0,
          "data": "AAMAAQEABAABAQ==",
          "lastReceivedTime": "2016-06-09T06:38:29.748+0800",
          "lastReceivedSeqNum": 2221
},
"sortedEmergencyList": null,
"sortedChokepointList": null,
"lastBeaconTime": null,
"lastBeaconSequenceNumber": 2221,
"manufacturer": "Ekahau"
```
}

# <span id="page-8-0"></span>**GET: Supported Northbound Notifications**

## **Description**

This API returns all supported notification types and applicable attributes for the notification rules.

### **HTTP Method**

GET

## **Resource URI**

/api/location/v1/attributes

#### **Requires Basic Auth**

N

### **Content Type**

application/json

## **Sample Output**

```
{
  "notifications":[
      {
        "notificationType":"locationupdate",
        "subscriptionName":"asdasdasd",
         "eventId":1259951,
         "locationMapHierarchy":"Simulator-1212-Campus0>Building1>Floor8>Zone4",
         "locationCoordinate":{
            "x":65.32642,
            "y":302.04172,
            "z":0.0,
            "unit":"FEET"
         },
         "geoCoordinate":{
            "latitude":-999.0,
            "longitude":-999.0,
            "unit":"DEGREES"
         },
         "confidenceFactor":64.0,
         "apMacAddress":"NOT APPLICABLE",
         "associated":false,
         "username":"NOT APPLICABLE",
         "ipAddress":[
            "NOT APPLICABLE"
         ],
         "ssid":"NOT APPLICABLE",
         "band":"NOT APPLICABLE",
         "floorId":1721918422,
         "entity":"WIRELESS_CLIENTS",
         "deviceId":"10:00:00:00:0f:5e",
         "lastSeen":"2017-06-06T13:42:51.798-0700",
         "rawLocation":{
            "rawX":-999.0,
```

```
"rawY":-999.0,
         "unit":"FEET"
       },
       "areaGlobalidList":[
          6343,
         2759,
         2758,
         2757,
         6399,
         6400,
         6289,
         6342
       ],
       "tagVendorData":null,
      "manufacturer":"Private",
      "timestamp":1496781771798
   }
\, \, \,
```
## **Output Field Descriptions**

}

**Table 2: Output Field Descriptions**

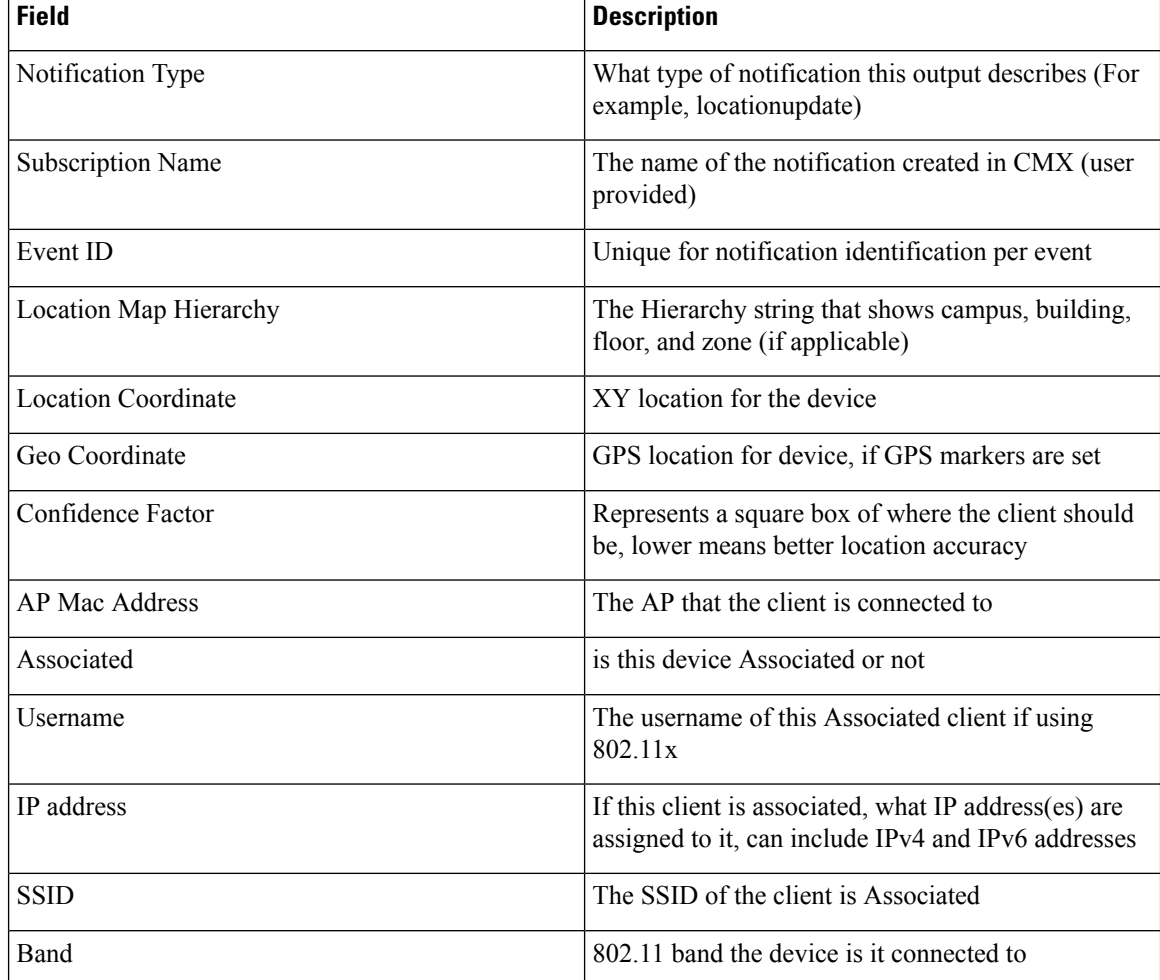

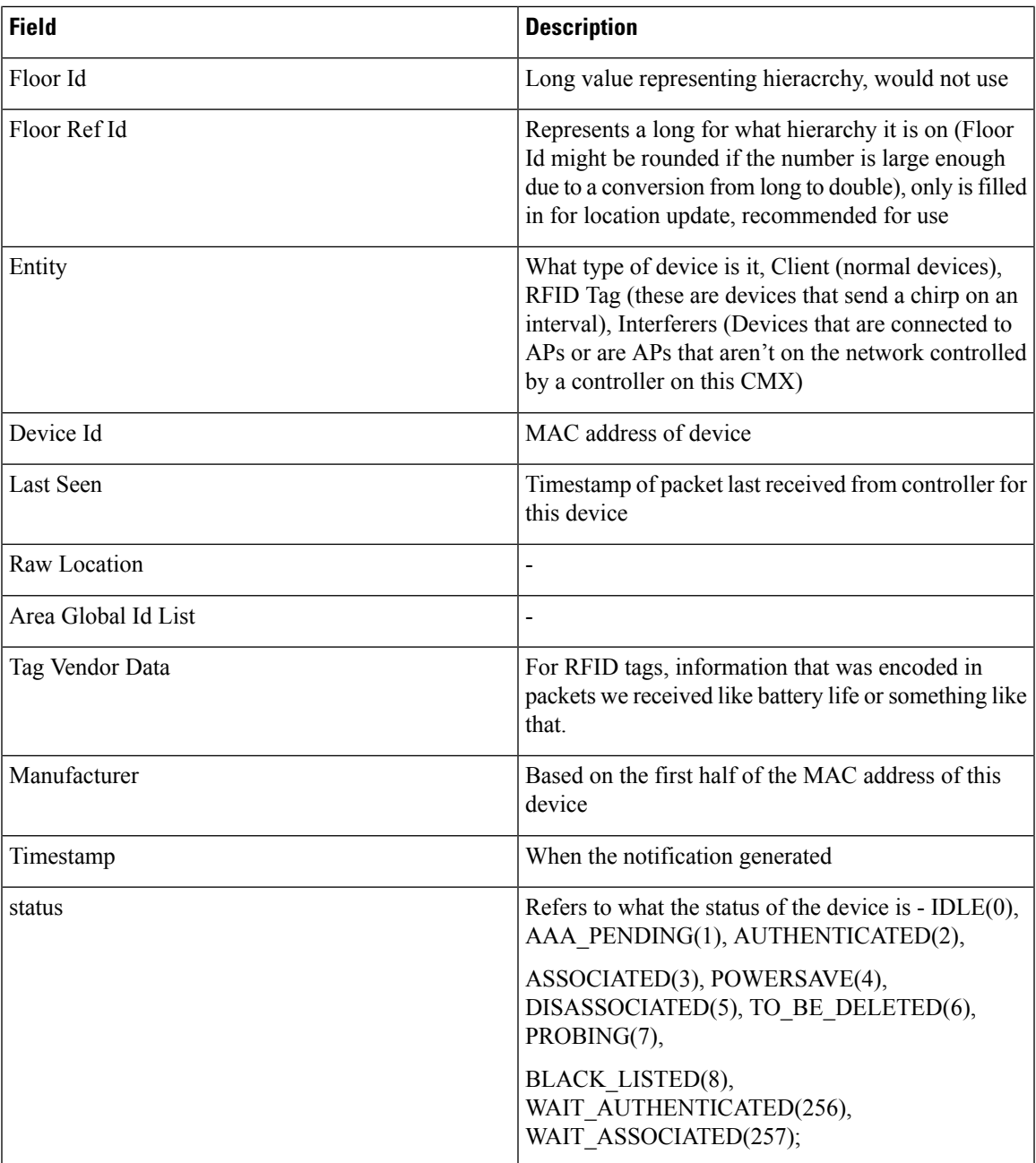

## **Table 3: API History**

I

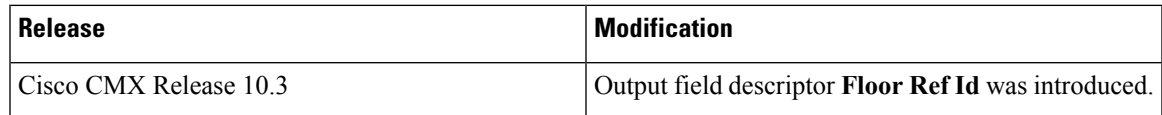

# <span id="page-11-0"></span>**GET: Count of all the Beacons**

# **Description**

This API returns count of all beacons.

# **HTTP Method**

**GET** 

# **Resource URI**

/api/location/v1/beacon/count

## **Requires OAuth**

N

### **Parameters**

None.

## **Content Type**

application/json

## **Sample Output**

http://10.68.40.131/api/location/v1/beacon/count

28

# <span id="page-12-0"></span>**PUT: Place a Beacon at Detected Location on Map**

# **Description**

This API places a beacon at detected location on the map.

# **HTTP Method**

PUT

# **Resource URI**

/api/location/v1/beacon/replace/:macaddress

## **Requires OAuth**

N

#### **Parameters**

## **Table 4: Parameter Details**

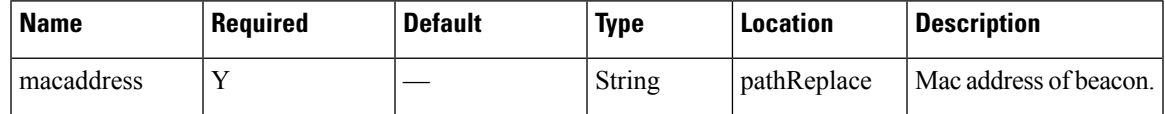

## **Content Type**

# <span id="page-13-0"></span>**PUT: Updates Name of a Given Beacon**

# **Description**

This API updates the name of a given Beacon.

## **HTTP Method**

PUT

# **Resource URI**

/api/location/v1/beacon/name/:macaddress/:name

## **Requires OAuth**

N

### **Parameters**

**Table 5: Parameter Details**

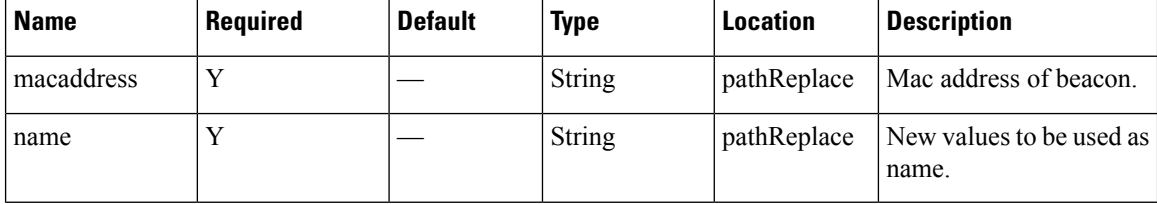

# **Content Type**

# <span id="page-14-0"></span>**GET: List of Beacons Matching Filter Criteria**

# **Description**

This API returns list of Beacons matching to filter criteria present on the given floor. filterString format :mac={mac} name={name} uuid={uuid} major={major} minor={minor} example : api/location/v1/veacon/search/{floorrefid}/mac=11:22:33:44:55:66 name=abc

#### **HTTP Method**

GET

### **Resource URI**

/api/location/v1/beacon/search/:floorrefid/:filterString

## **Requires OAuth**

N

## **Parameters**

**Table 6: Parameter Details**

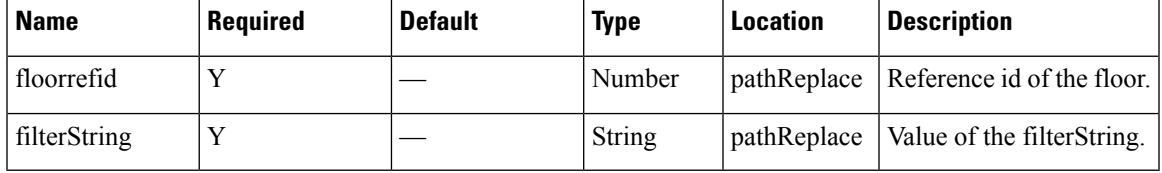

## **Content Type**

# <span id="page-15-0"></span>**POST: Add Beacon with Minimum Fields**

# **Description**

This API adds a beacon with minimum fields to the store. Example query string /info/mac={mac} and name={name} and uuid={uuid} and major={major} and minor={minor}.

## **HTTP Method**

POST

# **Resource URI**

/api/location/v1/beacon/info/:queryString

#### **Requires OAuth**

N

#### **Parameters**

**Table 7: Parameter Details**

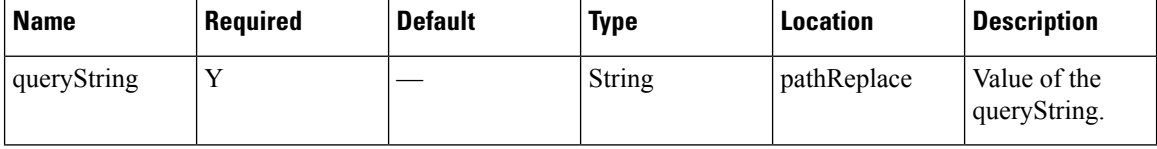

## **Content Type**

# <span id="page-16-0"></span>**GET: Beacons with Minimum Information for a Floor ID**

## **Description**

This API returns beacons with minimum information for a floor ID.

## **HTTP Method**

GET

## **Resource URI**

/api/location/v1/beacon/info/:floorrefid

#### **Requires OAuth**

N

#### **Parameters**

## **Table 8: Parameter Details**

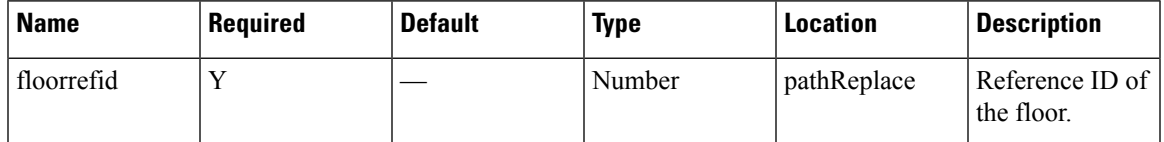

## **Content Type**

application/json

## **Sample Output**

http://10.68.40.131/api/location/v1/beacon/info/739764660256899136

["MAC- c8:69:cd:54:2c:3a UUID-null MAJOR-null MINOR-null TYPE-Rogue STATUS-Active RSSI-null","MAC- e7:8e:65:42:7b:5e UUID-b9:40:7f:30:f5:f8:46:6e:af:f9:25:55:6b:57:fe:6d MAJOR-31582 MINOR-25922 TYPE-Rogue STATUS-Active RSSI--74","MAC- f8:25:1d:38:5f:df UUID-b9:40:7f:30:f5:f8:46:6e:af:f9:25:55:6b:57:fe:6d MAJOR-24543 MINOR-7480 TYPE-Rogue STATUS-Active RSSI--74","MAC- c8:69:cd:50:29:de UUID-null MAJOR-null MINOR-null TYPE-Rogue STATUS-Active RSSI-null"]

# <span id="page-17-0"></span>**GET: List of Beacons**

## **Description**

This API returns list of Beacons.

#### **HTTP Method**

**GET** 

### **Resource URI**

/api/location/v1/beacon

#### **Requires OAuth**

N

#### **Parameters**

None.

### **Content Type**

application/json

#### **Sample Output**

http://10.68.40.131/api/location/v1/beacon

```
[{"macAddress":"c8:69:cd:54:2c:3a","name":null,"type":"Rogue",
"detectedOn":1465384031100,"status":"Active","lastUpdatedOn":1466015949748,
"currentServerTime":1466016244167,"expectedHierarchyString":null,"actualHierarchyString":
null,"uuid":null,"major":null,"minor":null,"manufacturerId":null,"rssi":null,"mapInfo":
{"mapHierarchyString":"Singapore>SINGAPORE UE BIZHUB EAST (SNG11)>SNG11-5Fl>IOT Demo,
SingZone","floorRefId":"739764660256899136"},"mapCoordinate":{"x":79.47438,"y":60.84791,
"z":0.0,"unit":"FEET"},"detectedLocation":null,"configuredLocation":null,"lastUpdatedTime":
1466015949748},{"macAddress":"e7:8e:65:42:7b:5e","name":null,"type":"Rogue","detectedOn":
1466007673699,"status":"Active","lastUpdatedOn":0,"currentServerTime":1466016244167,
"expectedHierarchyString":null,"actualHierarchyString":null,"uuid":
"b9:40:7f:30:f5:f8:46:6e:af:f9:25:55:6b:57:fe:6d","major":"31582","minor":"25922",
"manufacturerId":"4c00","rssi":"-74","mapInfo":{"mapHierarchyString":"Singapore>
SINGAPORE UE BIZHUB EAST (SNG11)>SNG11-5Fl>SingZone","floorRefId":"739764660256899136"},
"mapCoordinate":{"x":110.90741,"y":62.45491,"z":0.0,"unit":"FEET"},"detectedLocation":
null,"configuredLocation":null,"lastUpdatedTime":0},
```
………

{"mapHierarchyString":"Bangalore\_Cessna>Building 11>Customer Experience Center", "floorRefId":"739764720386534870"},"mapCoordinate":{"x":91.889755,"y":161.0643,"z":0.0, "unit":"FEET"},"detectedLocation":null,"configuredLocation":null,"lastUpdatedTime":0}, {"macAddress":"34:c0:59:36:71:1d","name":null,"type":"Rogue","detectedOn":1466015514702, "status":"Active","lastUpdatedOn":0,"currentServerTime":1466016244167, "expectedHierarchyString":null,"actualHierarchyString":null,"uuid":null,"major":null, "minor":null,"manufacturerId":null,"rssi":null,"mapInfo":{"mapHierarchyString": "Bangalore Cessna>Building 11>Customer Experience Center", "floorRefId":

"739764720386534870"},"mapCoordinate":{"x":91.889755,"y":161.0643,"z":0.0,"unit":"FEET"}, "detectedLocation":null,"configuredLocation":null,"lastUpdatedTime":0}]

# <span id="page-19-0"></span>**GET: Beacon by MAC Address**

## **Description**

This API returns Beacon by macaddress.

### **HTTP Method**

GET

## **Resource URI**

/api/location/v1/beacon/:macaddress

#### **Requires OAuth**

N

### **Parameters**

#### **Table 9: Parameter Details**

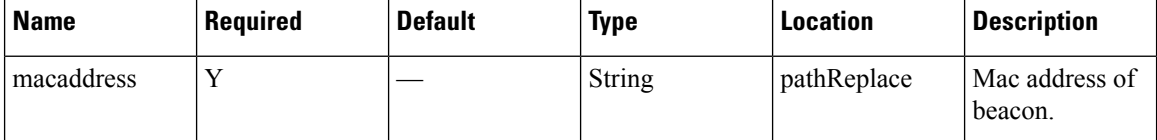

#### **Content Type**

application/json

#### **Sample Output**

http://10.68.40.131/api/location/v1/beacon/c8:69:cd:54:2c:3a

```
{"macAddress":"c8:69:cd:54:2c:3a","name":null,"type":"Rogue",
"detectedOn":1465384031100,"status":"Active","lastUpdatedOn":1466015949748,
"currentServerTime":1466016328698,"expectedHierarchyString":null,"actualHierarchyString":
null,"uuid":null,"major":null,"minor":null,"manufacturerId":null,"rssi":null,"mapInfo":
{"mapHierarchyString":"Singapore>SINGAPORE UE BIZHUB EAST (SNG11)>SNG11-5Fl>SingZone",
"floorRefId":"739764660256899136"},"mapCoordinate":{"x":76.43114,"y":58.149662,"z":0.0,
"unit":"FEET"},"detectedLocation":null,"configuredLocation":null,"lastUpdatedTime":
1466015949748}
```
# <span id="page-20-0"></span>**DELETE: Delete Beacon by MAC Address**

# **Description**

This API deletes a Beacon by macaddress.

# **HTTP Method**

DELETE

# **Resource URI**

/api/location/v1/beacon/:macaddress

## **Requires OAuth**

N

#### **Parameters**

## **Table 10: Parameter Details**

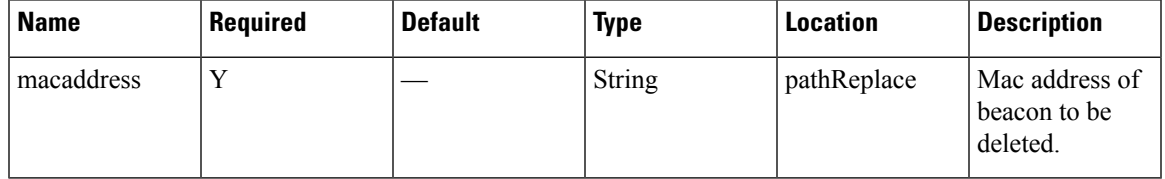

## **Content Type**

# <span id="page-21-0"></span>**PUT: Update Beacon**

# **Description**

This API updates a given Beacon.

## **HTTP Method**

PUT

# **Resource URI**

/api/location/v1/beacon

## **Requires OAuth**

N

### **Parameters**

### **Table 11: Parameter Details**

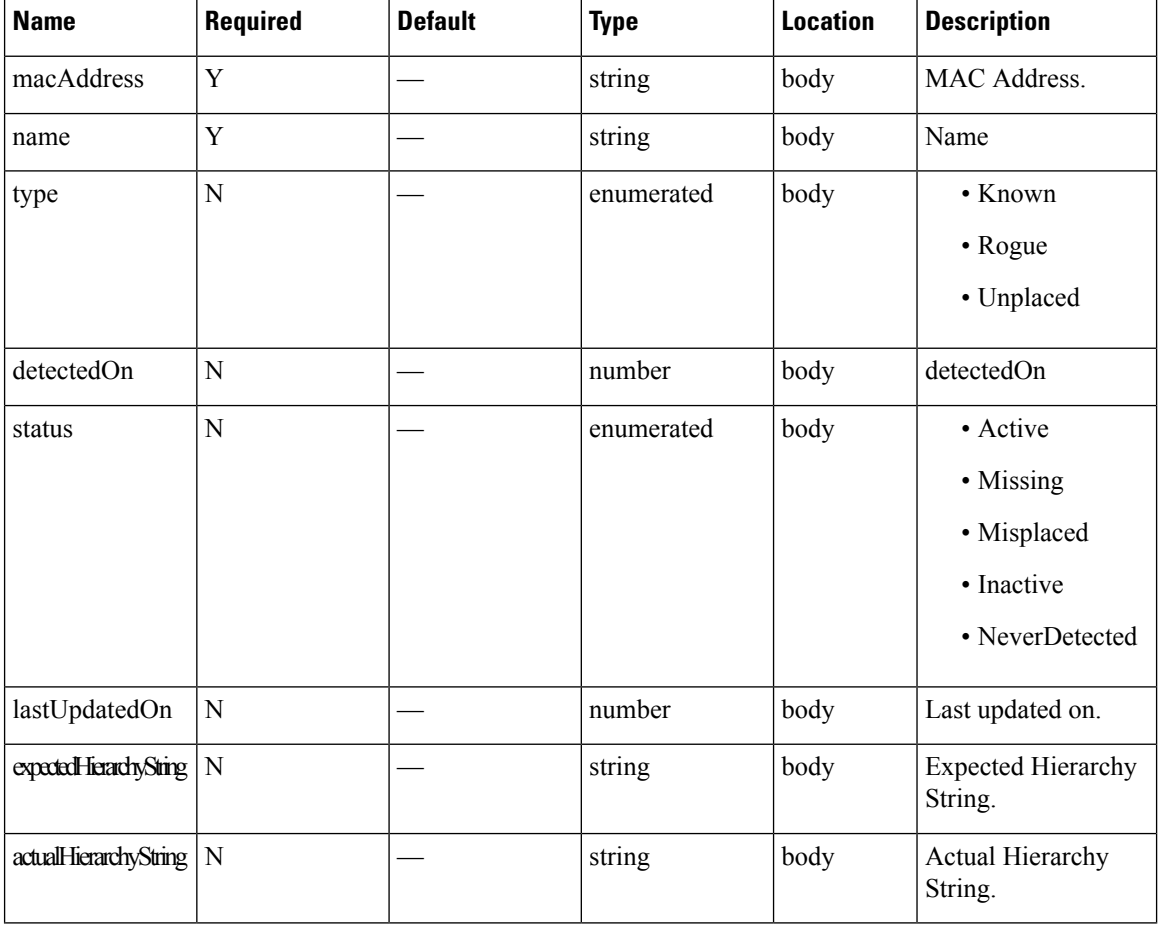

 $\mathbf l$ 

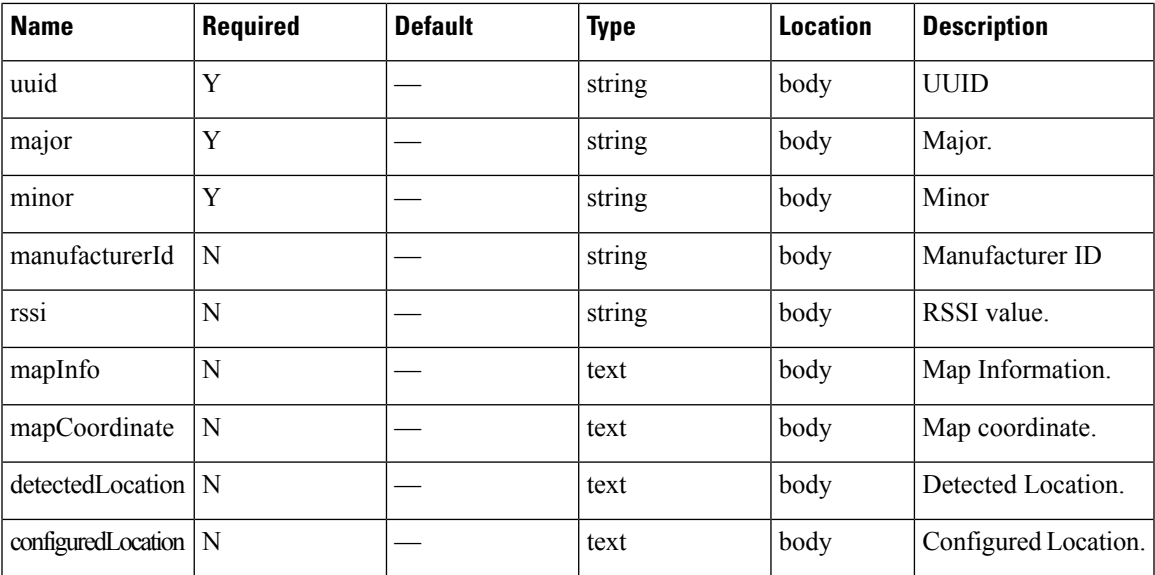

# **Content Type**

# <span id="page-23-0"></span>**GET: List of Beacons Present on a Floor**

## **Description**

This API returns list of Beacons present on the given floor.

#### **HTTP Method**

**GET** 

### **Resource URI**

/api/location/v1/beacon/floor/:floorrefid

#### **Requires OAuth**

N

#### **Parameters**

**Table 12: Parameter Details**

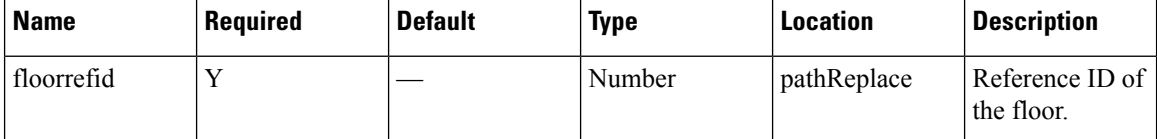

#### **Content Type**

application/json

#### **Sample Output**

```
[{"macAddress":"c8:69:cd:54:2c:3a","name":null,"type":"Rogue","detectedOn":
1465384031100,"status":"Active","lastUpdatedOn":1466015949748,"currentServerTime":
1466016486617,"expectedHierarchyString":null,"actualHierarchyString":null,"uuid":null,
"major":null,"minor":null,"manufacturerId":null,"rssi":null,"mapInfo":
{"mapHierarchyString":"Singapore>SINGAPORE UE BIZHUB EAST (SNG11)>SNG11-5Fl>SingZone",
"floorRefId":"739764660256899136"},"mapCoordinate":{"x":76.43114,"y":58.149662,"z":0.0,
"unit":"FEET"},"detectedLocation":null,"configuredLocation":null,"lastUpdatedTime":
1466015949748},{"macAddress":"e7:8e:65:42:7b:5e","name":null,"type":"Rogue","detectedOn":
1466007673699,"status":"Active","lastUpdatedOn":0,"currentServerTime":1466016486617,
"expectedHierarchyString":null,"actualHierarchyString":null,"uuid":
"b9:40:7f:30:f5:f8:46:6e:af:f9:25:55:6b:57:fe:6d","major":"31582","minor":"25922",
"manufacturerId":"4c00","rssi":"-74","mapInfo":{"mapHierarchyString":
"Singapore>SINGAPORE UE BIZHUB EAST (SNG11)>SNG11-5Fl>SingZone","floorRefId":
"739764660256899136"},"mapCoordinate":{"x":110.90741,"y":62.45491,"z":0.0,"unit":"FEET"},
"detectedLocation":null,"configuredLocation":null,"lastUpdatedTime":0},
{"macAddress":"f8:25:1d:38:5f:df","name":null,"type":"Rogue","detectedOn":1465803834008,
"status":"Active","lastUpdatedOn":1466012481898,"currentServerTime":1466016486617,
"expectedHierarchyString":null,"actualHierarchyString":null,"uuid":
"b9:40:7f:30:f5:f8:46:6e:af:f9:25:55:6b:57:fe:6d","major":"24543","minor":"7480",
"manufacturerId":"4c00","rssi":"-74","mapInfo":{"mapHierarchyString":
"Singapore>SINGAPORE UE BIZHUB EAST (SNG11)>SNG11-5Fl>SingZone","floorRefId":
"739764660256899136"},"mapCoordinate":{"x":106.88582,"y":70.93849,"z":0.0,"unit":"FEET"},
```
"detectedLocation":null,"configuredLocation":null,"lastUpdatedTime":1466012481898}, {"macAddress":"c8:69:cd:50:29:de","name":null,"type":"Rogue","detectedOn":1465860354185, "status":"Active","lastUpdatedOn":1466010229973,"currentServerTime":1466016486617, "expectedHierarchyString":null,"actualHierarchyString":null,"uuid":null,"major":null, "minor":null,"manufacturerId":null,"rssi":null,"mapInfo":{"mapHierarchyString": "Singapore>SINGAPORE UE BIZHUB EAST (SNG11)>SNG11-5Fl>MainDemo Theater,SingZone", "floorRefId":"739764660256899136"},"mapCoordinate":{"x":83.58248,"y":96.976616,"z":0.0, "unit":"FEET"},"detectedLocation":null,"configuredLocation":null, "lastUpdatedTime":1466010229973}]

# <span id="page-25-0"></span>**GET: Returns Active Clients Count**

# **Description**

This API returns the count of active clients.

# **HTTP Method**

**GET** 

# **Resource URI**

/api/location/v1/clients/count

## **Requires OAuth**

N

### **Parameters**

None.

## **Content Type**

application/json

## **API History**

**Table 13: API History**

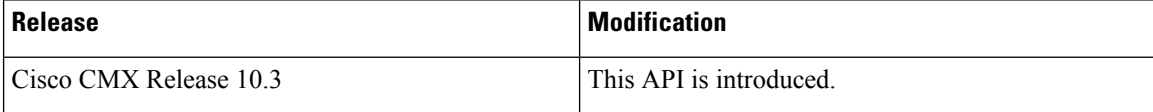

# <span id="page-26-0"></span>**GET: Returns All Clients**

# **Description**

This API returns all clients.

# **HTTP Method**

**GET** 

# **Resource URI**

/api/location/v1/clients

## **Requires OAuth**

N

## **Parameters**

None.

## **Content Type**

application/json

# **API History**

**Table 14: API History**

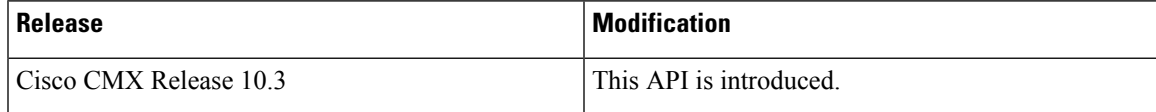

# <span id="page-27-0"></span>**GET: Client by macaddress**

# **Description**

This API returns the client by passing the MAC Address.

## **HTTP Method**

GET

# **Resource URI**

/api/location/v1/clients/:macaddress

## **Requires Basic Auth**

N

#### **Parameters**

**Table 15: Parameter Details**

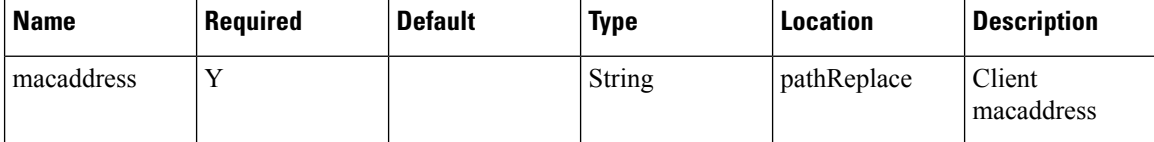

# **Content Type**

application/json

# **API History**

**Table 16: API History**

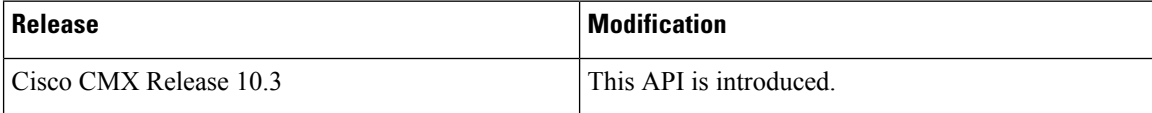

# <span id="page-28-0"></span>**GET: Compact History of Client by Date, Username**

# **Description**

This API returns compact history of client like number of logins and MAC address of device. The parameters given are date and username.

If the same username was used to login at multiple devices, the MAC address of only one of the devices is returned. To return all MAC addresses, set allMacs parameter to true.

#### **HTTP Method**

**GET** 

## **Resource URI**

/api/location/v1/historylite/byusername/:username

## **Requires Basic Auth**

N

### **Parameters**

#### **Table 17: Parameter Details**

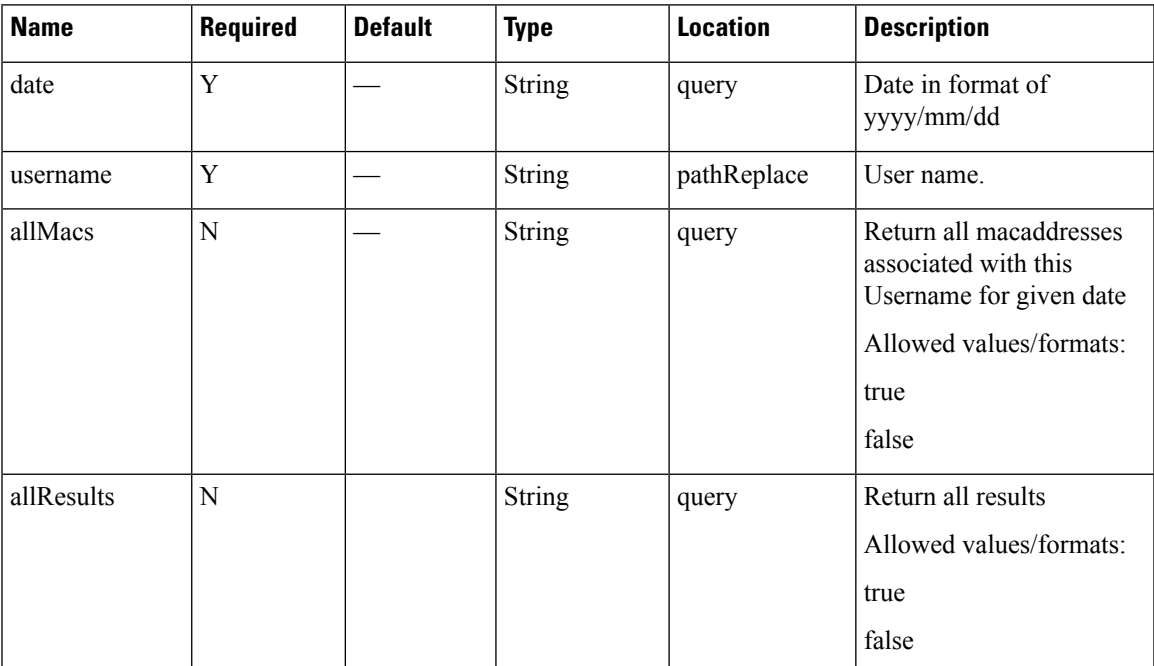

## **Content Type**

## **Sample Output**

http://<ip-address>/api/location/v1/historylite/byusername/sharangp?date=2017/06/12

```
{
Count: 591,
Date: "2017/06/12",
Username: "sharangp",
Macaddress: "3c:a9:f4:6c:ee:44"
}
```
http://<ip-address>/api/location/v1/historylite/byusername/sharangp?date=2017/06/12&allMacs=true

```
{
Count: 2,
Date: "2017/06/12",
Username: "sharangp",
Macaddress: [
"3c:a9:f4:6c:4c:7c",
"3c:a9:f4:6c:ee:44"
]
}
```
Ш

# <span id="page-30-0"></span>**GET: Unique MAC Address Seen on a Given Day on a Floor or Zone**

## **Description**

This API returns the unique MAC address seen on a given date on a floor or zone. It expects parameters, date and hierarchy. Hierarchy can be up to floor level or zone level. For example, floor level would include: campus-name, building-name, and floor-name. Zone level would be campus-name, building-name, floor-name, and zone-name. If you know the floor ID or the zone ID, then hierarchy is optional and you can specify date and floor ID or date and zone ID parameters.

When the date parameter is not specified, the API would use current date as default. Specifying either of the parameters like hierarchy or floor ID or zone ID is mandatory. This API also supports filter by time and filter by distance criteria. For filtering by time, use fromHour and toHour (both in 24 hr format) parameters. For filtering by distance queries, using filtering by time is mandatory and only a difference of one hour is allowed between toHour and fromHour is one hour.

For example:

By hierarchy:

/api/location/v1/history/uniqueclientsbyhierarchy?hierarchy=System%20Campus/Floor-19/1st%20Floor. Floor ID:/api/location/v1/history/uniqueclientsbyhierarchy?floorid=730297895206534073.

By zoneid and date:/api/location/v1/history/uniqueclientsbyhierarchy?zoneid=23 and date=2016/02/29. By hierarchy and filter by time:

/api/location/v1/history/uniqueclientsbyhierarchy?hierarchy=System%20Campus/BGLD-19/1st%20Floor and fromHour=13 and toHour=14.

By hierarchy, filter by time and filter by distance:

/api/location/v1/history/uniqueclientsbyhierarchy?hierarchy=System%20Campus/BGLD-19/1st%20Floor and from Hour=13 and to Hour=14 and  $x=30$  and  $y=50$  and distance=10.

## **HTTP Method**

**GET** 

## **Resource URI**

/api/location/v1/history/uniqueclientsbyhierarchy

#### **Requires Basic Auth**

N

### **Parameters**

## **Table 18: Parameter Details**

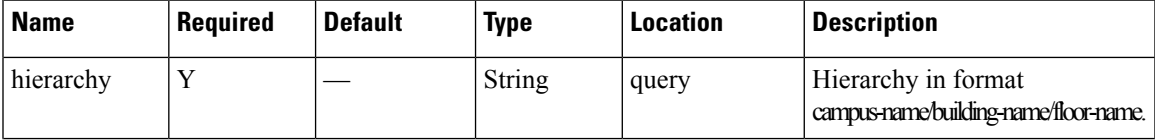

I

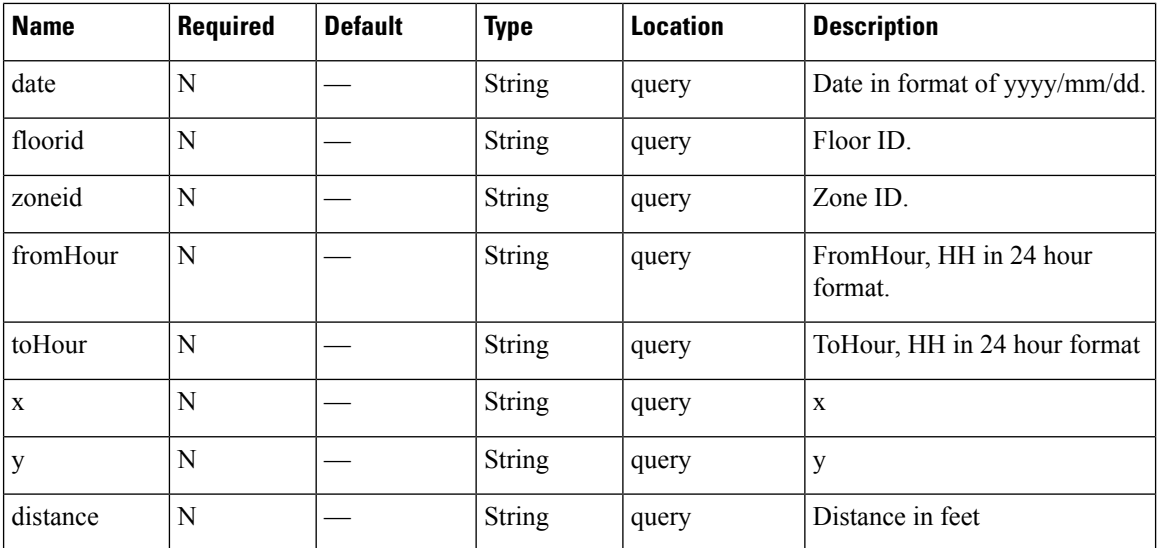

# **Content Type**

# <span id="page-32-0"></span>**GET: Compact History of Client By Date and IPv4 Address**

## **Description**

This API returns compact history of client by date and IPv4 address.

## **HTTP Method**

**GET** 

# **Resource URI**

/api/location/v1/historylite/byipaddress/:ipv4address

## **Requires Basic Auth**

N

### **Parameters**

## **Table 19: Parameter Details**

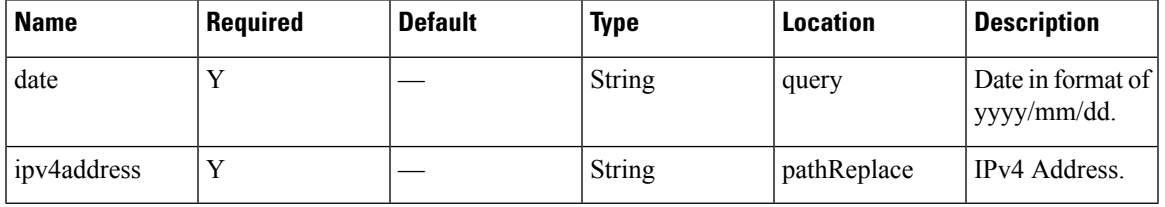

## **Content Type**

application/json

## **Sample Output**

{

}

http://10.68.40.131/api/location/v1/historylite/byipaddress/10.68.41.186

```
"Macaddress": null,
"Ipv4address": "10.22.243.125",
"Data": [],
"Count": 0,
"Date": "2018/07/13"
```
# <span id="page-33-0"></span>**GET: All Client History**

## **Description**

This API returns the history of all active clients. This does not include sleeping static devices that do not send probes. It does not support pagination, but you can extract small chunks of data by specifying parameters **locatedAfterTime** and **locatedBeforeTime** (in milliseconds).

This API would use the current date as date range from midnight to current time: /api/location/v1/history/clients. This would use the passed date as date range from passed date + fromHour to passed date + toHour: /api/location/v1/history/clients?date=2016/03/02 and fromHour=14 and toHour=15. This would use the date range as mentioned by parameters: locatedAfterTime (1456894800000) milliseconds equivalent to YYYY/MM/DD HH:MM:SS 2016/03/01 21:00:00. locatedBeforeTime (1456896600000) milliseconds equivalent to YYYY/MM/DD HH:MM:SS 2016/03/01 21:30:00:

/api/location/v1/history/clients?locatedAfterTime=1456894800000 and locatedBeforeTime=1456896600000.

With CSCuz69078, when locatedAfterTime and locatedBeforeTime specified in API is more than a day and less than an hour, the API returns the following error.

ERROR - Cassandra timeout during read query at consistency ONE (1 responses were required but only 0 replica responded)

For example,

https://<ip-address</api/location/v1/history/clients?locatedAfterTime=1459468800000&locatedBeforeTime=1459636800000 returns the ERROR.

This API response returns a maximum of 5000 records without pagination and is sorted based by the MAC address. Therefore, without using the parameters such as **locatedAfterTime** and **locatedBeforeTime** to limit the number of records of a specific MAC Address, the API response for client history will return only one MAC Address. The sort order should be by date/time of occurrence.

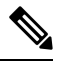

**Note**

- This API can only support queries when the number of clients is less than 5000 per minute.
	- Do not use this API if there are more than 2000 records. For larger datasets, it is recommended to use Northbound Notifications.

#### **HTTP Method**

**GET** 

## **Resource URI**

/api/location/v1/history/clients

**Requires OAuth**

N

#### **Parameters**

None.

#### **Content Type**

application/json

## **Sample Output (JSON)**

```
\lceil{
        "macAddress": "ac:cf:85:29:53:5f",
        "mapInfo": {
            "mapHierarchyString": "Nortech Campus>Nortech-1>1st Floor",
            "mapHierarchyDetails": {
                "campus": "Nortech Campus",
                "building": "Nortech-1",
                "floor": "1st Floor",
                "floorAesUid": 727035700041482200,
                "zones": ""
            }
        },
        "mapCoordinate": {
            "x": 78.017624,
            "y": 38.217056,
            "z": 0,
            "unit": "FEET"
        },
        "currentlyTracked": true,
        "confidenceFactor": 160,
        "locComputeType": "RSSI",
        "statistics": {
            "currentServerTime": "2017-12-06T22:31:17.730-0800",
            "firstLocatedTime": "2017-12-06T12:57:13.469-0800",
            "lastLocatedTime": "2017-12-06T12:57:13.469-0800"
        },
        "historyLogReason": "FLOOR_CHANGE",
        "geoCoordinate": {
            "latitude": 37.42248685324713,
            "longitude": -121.95989831612766,
            "unit": "DEGREES"
        },
        "rawLocation": null,
        "networkStatus": "ACTIVE",
        "changedOn": 1512593833469,
        "ipAddress": [],
        "userName": "",
        "ssId": "",
        "sourceTimestamp": "1512593833469",
        "band": "UNKNOWN",
        "apMacAddress": "",
        "dot11Status": "UNKNOWN",
        "manufacturer": "HUAWEI TECHNOLOGIES CO.,LTD",
        "areaGlobalIdList": null,
        "detectingControllers": "10.22.243.211",
        "bytesSent": 0,
        "bytesReceived": 0,
        "guestUser": false
    },
    {
        "macAddress": "08:cc:68:b4:1c:1f",
        "mapInfo": {
```

```
"mapHierarchyString": "Nortech Campus>Nortech-1>1st Floor>CMX Clinic",
        "mapHierarchyDetails": {
            "campus": "Nortech Campus",
            "building": "Nortech-1",
            "floor": "1st Floor",
            "floorAesUid": 727035700041482200,
            "zones": "CMX Clinic"
        }
    },
    "mapCoordinate": {
        "x": 22.515627,
        "y": 15.5579815,
        \sum_{n=1}^{\infty} n: 0,
        "unit": "FEET"
    },
    "currentlyTracked": true,
    "confidenceFactor": 32,
    "locComputeType": "RSSI",
    "statistics": {
        "currentServerTime": "2017-12-06T22:31:17.731-0800",
        "firstLocatedTime": "2017-12-06T19:09:30.430-0800",
        "lastLocatedTime": "2017-12-06T19:09:30.430-0800"
    },
    "historyLogReason": "NETWORK_STATUS_CHANGE",
    "geoCoordinate": {
        "latitude": 37.42242376668243,
        "longitude": -121.95969870663463,
        "unit": "DEGREES"
    },
    "rawLocation": null,
    "networkStatus": "ACTIVE",
    "changedOn": 1512616170430,
    "ipAddress": [],
    "userName": "",
    "ssId": "",
    "sourceTimestamp": "1512616170430",
    "band": "UNKNOWN",
    "apMacAddress": "",
    "dot11Status": "UNKNOWN",
    "manufacturer": "Cisco Systems, Inc",
    "areaGlobalIdList": null,
    "detectingControllers": "10.22.243.211",
    "bytesSent": 0,
    "bytesReceived": 0,
    "guestUser": false
},
    "macAddress": "08:cc:68:b4:1c:1f",
    "mapInfo": {
        "mapHierarchyString": "Nortech Campus>Nortech-1>1st Floor>CMX Clinic",
        "mapHierarchyDetails": {
            "campus": "Nortech Campus",
            "building": "Nortech-1",
            "floor": "1st Floor",
            "floorAesUid": 727035700041482200,
            "zones": "CMX Clinic"
        }
    },
    "mapCoordinate": {
        "x": 21.428608,
        "y": 16.509167,
        \sum_{n=1}^{\infty} \sum_{n=1}^{\infty}"unit": "FEET"
    },
```
{

```
"currentlyTracked": false,
    "confidenceFactor": 48,
    "locComputeType": "RSSI",
    "statistics": {
        "currentServerTime": "2017-12-06T22:31:17.731-0800",
        "firstLocatedTime": "2017-12-06T19:09:03.079-0800",
        "lastLocatedTime": "2017-12-06T19:09:05.082-0800"
    },
    "historyLogReason": "NETWORK_STATUS_CHANGE",
    "geoCoordinate": {
        "latitude": 37.422426413833385,
        "longitude": -121.95969480129244,
        "unit": "DEGREES"
    },
    "rawLocation": null,
    "networkStatus": "INACTIVE",
    "changedOn": 1512616145082,
    "ipAddress": [],
    "userName": "",
    "ssId": "",
    "sourceTimestamp": "1512616145082",
    "band": "UNKNOWN",
    "apMacAddress": "",
    "dot11Status": "UNKNOWN",
    "manufacturer": "Cisco Systems, Inc",
    "areaGlobalIdList": null,
    "detectingControllers": "10.22.243.211",
    "bytesSent": 0,
    "bytesReceived": 0,
    "guestUser": false
}
```
]

# <span id="page-37-0"></span>**GET: Compact History of Client by MAC Address**

## **Description**

This API returns the history of an active client by its MAC address.

### **HTTP Method**

GET

## **Resource URI**

/api/location/v1/history/clients/:macaddress

#### **Requires OAuth**

N

## **Parameters**

#### **Table 20: Parameter Details**

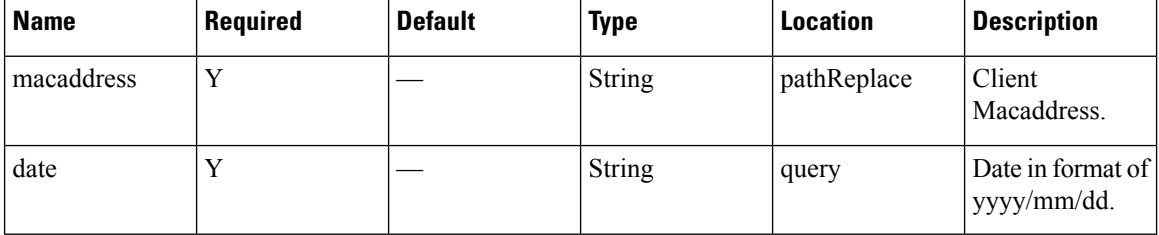

## **Content Type**

application/json

#### **Sample Output (JSON)**

```
\lbrack{
        "macAddress": "98:01:a7:de:cd:35",
        "mapInfo": {
            "mapHierarchyString": "Nortech Campus>Nortech-1>1st Floor>CMX Clinic",
            "mapHierarchyDetails": {
                "campus": "Nortech Campus",
                "building": "Nortech-1",
                "floor": "1st Floor",
                "floorAesUid": 727035700041482200,
                "zones": "CMX Clinic"
            }
        },
        "mapCoordinate": {
            "x": 26.908728,
            "y": 14.038175,
            "z": 0,
            "unit": "FEET"
```

```
},
    "currentlyTracked": true,
    "confidenceFactor": 16,
    "locComputeType": "RSSI",
    "statistics": {
        "currentServerTime": "2017-12-06T22:41:49.631-0800",
        "firstLocatedTime": "2017-12-06T12:19:31.509-0800",
        "lastLocatedTime": "2017-12-06T22:41:48.696-0800"
    },
    "historyLogReason": "DISTANCE_CHANGE",
    "geoCoordinate": {
        "latitude": 37.422419537914266,
        "longitude": -121.9597144965198,
        "unit": "DEGREES"
    },
    "rawLocation": null,
    "networkStatus": "ACTIVE",
    "changedOn": 1512628908696,
    "ipAddress": [],
    "userName": "",
    "ssId": "",
    "sourceTimestamp": "1512628908696",
    "band": "UNKNOWN",
    "apMacAddress": "",
    "dot11Status": "UNKNOWN",
    "manufacturer": "Apple, Inc.",
    "areaGlobalIdList": null,
    "detectingControllers": "10.22.243.211",
    "bytesSent": 0,
    "bytesReceived": 0,
    "guestUser": false
},
{
    "macAddress": "98:01:a7:de:cd:35",
    "mapInfo": {
        "mapHierarchyString": "Nortech Campus>Nortech-1>1st Floor",
        "mapHierarchyDetails": {
            "campus": "Nortech Campus",
            "building": "Nortech-1",
            "floor": "1st Floor",
            "floorAesUid": 727035700041482200,
            "zones": ""
        }
    },
    "mapCoordinate": {
        "x": 25.287996,
        "y": 25.027487,
        \bar{''z}": 0,
        "unit": "FEET"
    },
    "currentlyTracked": true,
    "confidenceFactor": 24,
    "locComputeType": "RSSI",
    "statistics": {
        "currentServerTime": "2017-12-06T22:41:49.632-0800",
        "firstLocatedTime": "2017-12-06T12:19:31.509-0800",
        "lastLocatedTime": "2017-12-06T22:41:46.346-0800"
    },
    "historyLogReason": "DISTANCE_CHANGE",
    "geoCoordinate": {
        "latitude": 37.42245012473281,
        "longitude": -121.9597087015209,
        "unit": "DEGREES"
    },
```

```
"rawLocation": null,
    "networkStatus": "ACTIVE",
    "changedOn": 1512628906346,
    "ipAddress": [],
    "userName": "",
    "ssId": "",
    "sourceTimestamp": "1512628906346",
    "band": "UNKNOWN"
    "apMacAddress": "",
    "dot11Status": "UNKNOWN",
    "manufacturer": "Apple, Inc.",
    "areaGlobalIdList": null,
    "detectingControllers": "10.22.243.211",
    "bytesSent": 0,
    "bytesReceived": 0,
    "guestUser": false
},
{
    "macAddress": "98:01:a7:de:cd:35",
    "mapInfo": {
        "mapHierarchyString": "Nortech Campus>Nortech-1>1st Floor>CMX Clinic",
        "mapHierarchyDetails": {
            "campus": "Nortech Campus",
            "building": "Nortech-1",
            "floor": "1st Floor",
            "floorAesUid": 727035700041482200,
            "zones": "CMX Clinic"
       }
    },
    "mapCoordinate": {
       "x": 26.385386,
        "y": 18.708204,
        "z": 0,"unit": "FEET"
    },
    "currentlyTracked": true,
    "confidenceFactor": 16,
    "locComputeType": "RSSI",
    "statistics": {
        "currentServerTime": "2017-12-06T22:41:49.632-0800",
        "firstLocatedTime": "2017-12-06T12:19:31.509-0800",
        "lastLocatedTime": "2017-12-06T22:40:44.342-0800"
    },
    "historyLogReason": "DISTANCE_CHANGE",
    "geoCoordinate": {
        "latitude": 37.42243253617424,
       "longitude": -121.95971262854559,
       "unit": "DEGREES"
    },
    "rawLocation": null,
    "networkStatus": "ACTIVE",
    "changedOn": 1512628844342,
    "ipAddress": [],
    "userName": "",
    "ssId": "",
    "sourceTimestamp": "1512628844342",
    "band": "UNKNOWN",
    "apMacAddress": "",
    "dot11Status": "UNKNOWN",
    "manufacturer": "Apple, Inc.",
    "areaGlobalIdList": null,
    "detectingControllers": "10.22.243.211",
    "bytesSent": 0,
    "bytesReceived": 0,
```
]

```
"guestUser": false
},
{
    "macAddress": "98:01:a7:de:cd:35",
    "mapInfo": {
        "mapHierarchyString": "Nortech Campus>Nortech-1>1st Floor>CMX Bar",
        "mapHierarchyDetails": {
            "campus": "Nortech Campus",
            "building": "Nortech-1",
            "floor": "1st Floor",
            "floorAesUid": 727035700041482200,
            "zones": "CMX Bar"
        }
    },
    "mapCoordinate": {
        "x": 28.39643,
        "y": 35.002888,
        \overline{\mathbf{v}}z": 0,
        "unit": "FEET"
    },
    "currentlyTracked": true,
    "confidenceFactor": 24,
    "locComputeType": "RSSI",
    "statistics": {
        "currentServerTime": "2017-12-06T22:41:49.633-0800",
        "firstLocatedTime": "2017-12-06T12:19:31.509-0800",
        "lastLocatedTime": "2017-12-06T22:40:41.877-0800"
    },
    "historyLogReason": "DISTANCE_CHANGE",
    "geoCoordinate": {
        "latitude": 37.4224778909874,
        "longitude": -121.95971990610984,
        "unit": "DEGREES"
    },
    "rawLocation": null,
    "networkStatus": "ACTIVE",
    "changedOn": 1512628841877,
    "ipAddress": [],
    "userName": "",
    "ssId": "",
    "sourceTimestamp": "1512628841877",
    "band": "UNKNOWN",
    "apMacAddress": "",
    "dot11Status": "UNKNOWN",
    "manufacturer": "Apple, Inc.",
    "areaGlobalIdList": null,
    "detectingControllers": "10.22.243.211",
    "bytesSent": 0,
    "bytesReceived": 0,
    "guestUser": false
}
```
# <span id="page-41-0"></span>**GET: Returns Floor Hierarchy Using MAC Address**

# **Description**

This API returns Floor Heirarchy using the MAC address of a client.

### **HTTP Method**

GET

## **Resource URI**

/api/location/v1/compliance/clientcompliance/floor/:macaddr

## **Requires Basic Auth**

N

### **Parameters**

## **Table 21: Parameter Details**

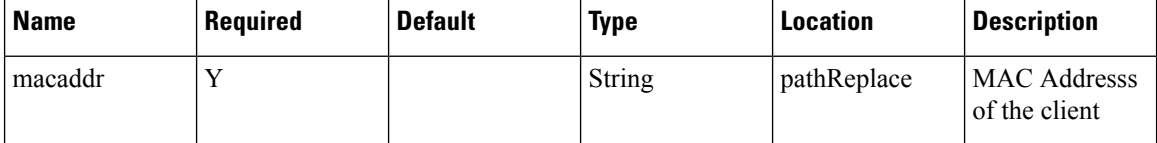

## **Content Type**

application/json

## **API History**

## **Table 22: API History**

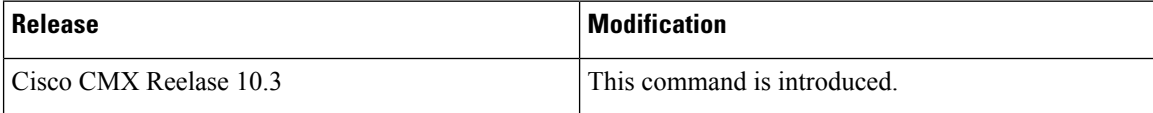

# <span id="page-42-0"></span>**GET: Get Configuration Compliance Rules (By Floor ID)**

# **Description**

This API uses the Floor ID to get all configuration compliance rules by floor for client troubleshooting.

## **HTTP Method**

GET

## **Resource URI**

/api/location/v1/compliance/clientcompliance/rules/:floorid

## **Requires Basic Auth**

N

## **Parameters**

## **Table 23: Parameter Details**

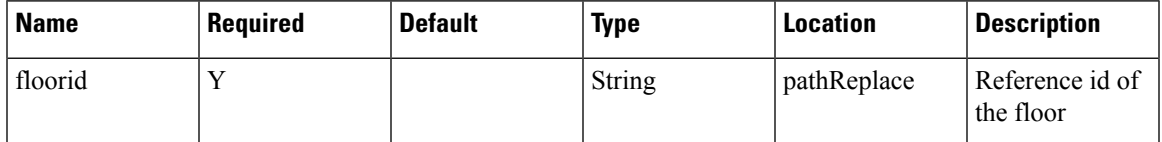

## **Content Type**

application/json

#### **API History**

#### **Table 24: API History**

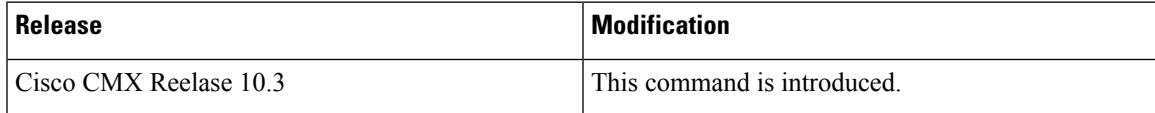

# <span id="page-43-0"></span>**GET: Get Configuration Compliance Rules (using MAC Address)**

## **Description**

This API uses the MAC address of a client to gets all configuration compliance rules for client-side troubleshooting.

## **HTTP Method**

**GET** 

# **Resource URI**

/api/location/v1/compliance/clientcompliance/rules/mac/:macaddr/:floorid

#### **Requires OAuth**

N

#### **Parameters**

**Table 25: Parameter Details**

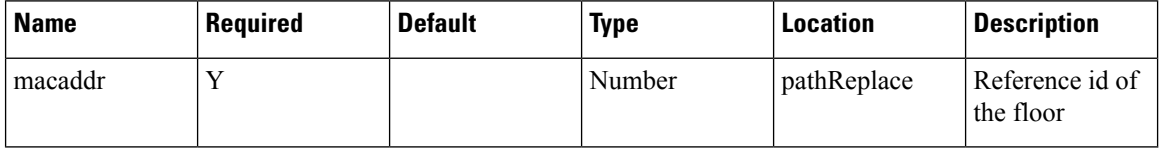

## **Content Type**

application/json

## **API History**

**Table 26: API History**

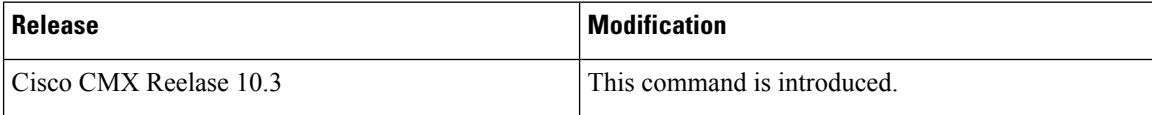

# <span id="page-44-0"></span>**GET: Compact Client History (by Date and Macaddress)**

# **Description**

This API returns compact history of client by date and macaddres.

## **HTTP Method**

GET

## **Resource URI**

/api/location/v1/historylite/clients/:macaddress

## **Requires Basic Auth**

N

## **Parameters**

## **Table 27: Parameter Details**

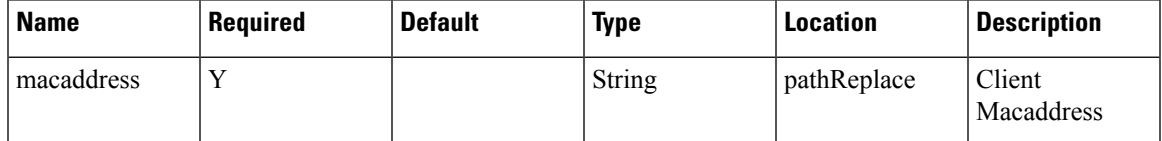

## **Content Type**

application/json

#### **API History**

#### **Table 28: API History**

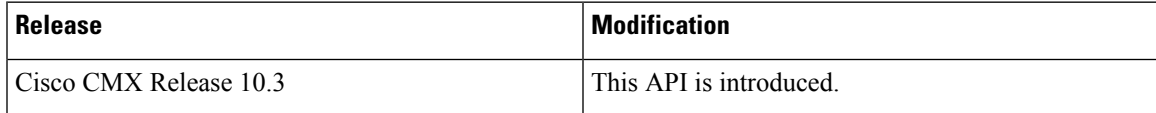

# <span id="page-45-0"></span>**GET: Get All Configuration Compliance Rules**

# **Description**

This API returns all configuration compliance rules for client-side troubleshooting.

### **HTTP Method**

GET

## **Resource URI**

/api/location/v1/compliance/clientcompliance/remediate/:ruleid

## **Requires Basic Auth**

N

## **Parameters**

No Parameters

# **Content Type**

application/json

#### **API History**

**Table 29: API History**

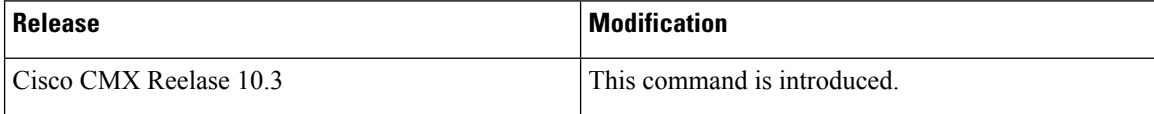

# <span id="page-46-0"></span>**GET: Tag by MAC Address**

# **Description**

This API returns the count of active tags on an array of floors.

# **HTTP Method**

GET

# **Resource URI**

/api/location/v1/tags/multicount

## **Requires Basic Auth**

N

### **Parameters**

None

## **Content Type**

application/json

# **API History**

**Table 30: API History**

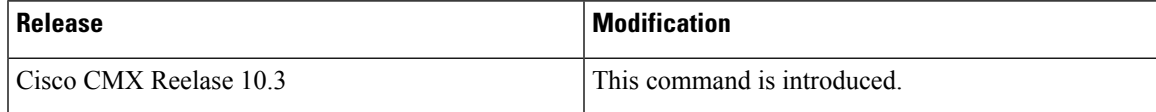

 $\mathbf I$